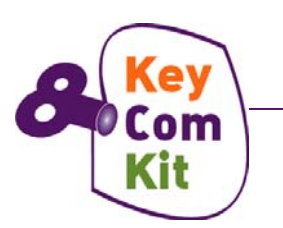

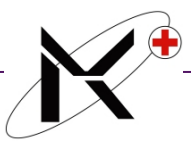

# CURRICULUM **DIGITAL COMPETENCE MODULE 4 8 KEY COMPETENCES KIT**

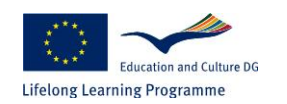

This project has been funded with support from the European Commission. This communication reflects the views only of the author, and the Commission cannot be held responsible for any use which may be made of the information contained therein.

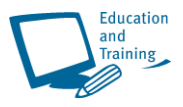

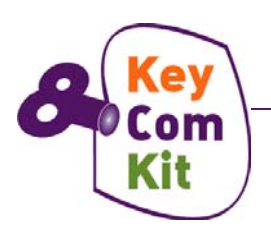

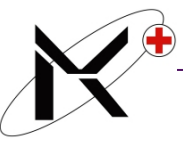

#### **Curriculum: 8 Competences Kit**

Partner: Marie Curie Association, Plovdiv Bulgaria

#### **Number of module:** 4

## **Title of module: DIGITAL COMPETENCE**

#### **Number of Units:**

**Authors:** Mariya Goranova – Valkova

Delyan Marinov

Andrean Lazarov

#### **Contacts in case of questions or support:**

[andrean@marie-curie-bg.org](mailto:andrean@marie-curie-bg.org) ; [valkova@marie-curie-bg.org](mailto:valkova@marie-curie-bg.org)

**Total duration of module:** 16 academic hours

**Time for education:** 5 academic hours

**Time for exercises:** 10 academic hours

**Time for review and preparation for online self-assessment:** 1 academic hour **Documents for completed course:** CERTIFICATE

**Form of module:** Compulsory

#### **Credits**: 1

#### **Prerequisite for participation:**

- Basic knowledge;
- Access to Computer;
- Access to Internet;

#### **Summary of the main points described in the content:**

- Basic knowledge and understanding how to use Computer independently;
- Basic functions how to use MS Word / MS Excel;
- Understanding the Internet; Use Internet Explorer;
- Printing documents and web pages;
- Keyboard shortcut keys;
- Set up an e-mail account; Use an e-mail account; MS Outlook;
- Reading and manipulating PDF files;

#### **Module general objectives:**

The general aim of the module is to increase the computer literacy of **Adults with lack of basic training or education gaps in risk of social exclusion:** immigrants, premature school leavers, women's collectives, adults over 55, former young offenders, low-

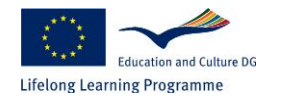

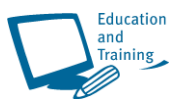

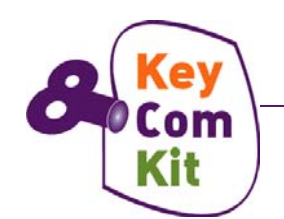

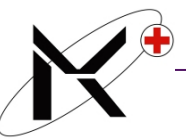

qualified workers, etc., however the principals of learning new computer skills can be applicable to learners of wider community stakeholders.

*The programme designed, focuses primarily on those skills that would be needed in a real work environment.* 

## **Skills to be obtained by the trainee upon completion of the Module:**

By completing the *Module Digital Competence*, trainees (students) will:

- encourage and motivate the trainees to use PC and Internet;
- have enhanced their skills and competencies to work independently ;
- be proficient in using various relevant computer applications to a suitable standard for working in the open labour market ;
- have a basic knowledge and understanding of how to use a computer;
- be able to use the basic functions within the following programmes independently:
	- Windows basic points;
	- MS Word processing ;
	- MS Excel;
	- The Internet;
	- E-mail / Outlook Express;
	- PDF documents using Adobe Acrobat.

#### **Methodologies for delivering of the training:**

- interactive e-learning;
- face to face tutoring ;
- semiautonomous tutoring with periodical face to face contacts

#### **Learning evaluation:**

- online content-based questions;
- online multiple-choice based tests;

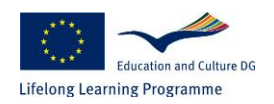

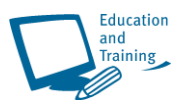

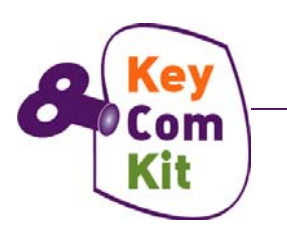

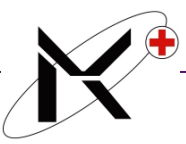

# **Module content:**

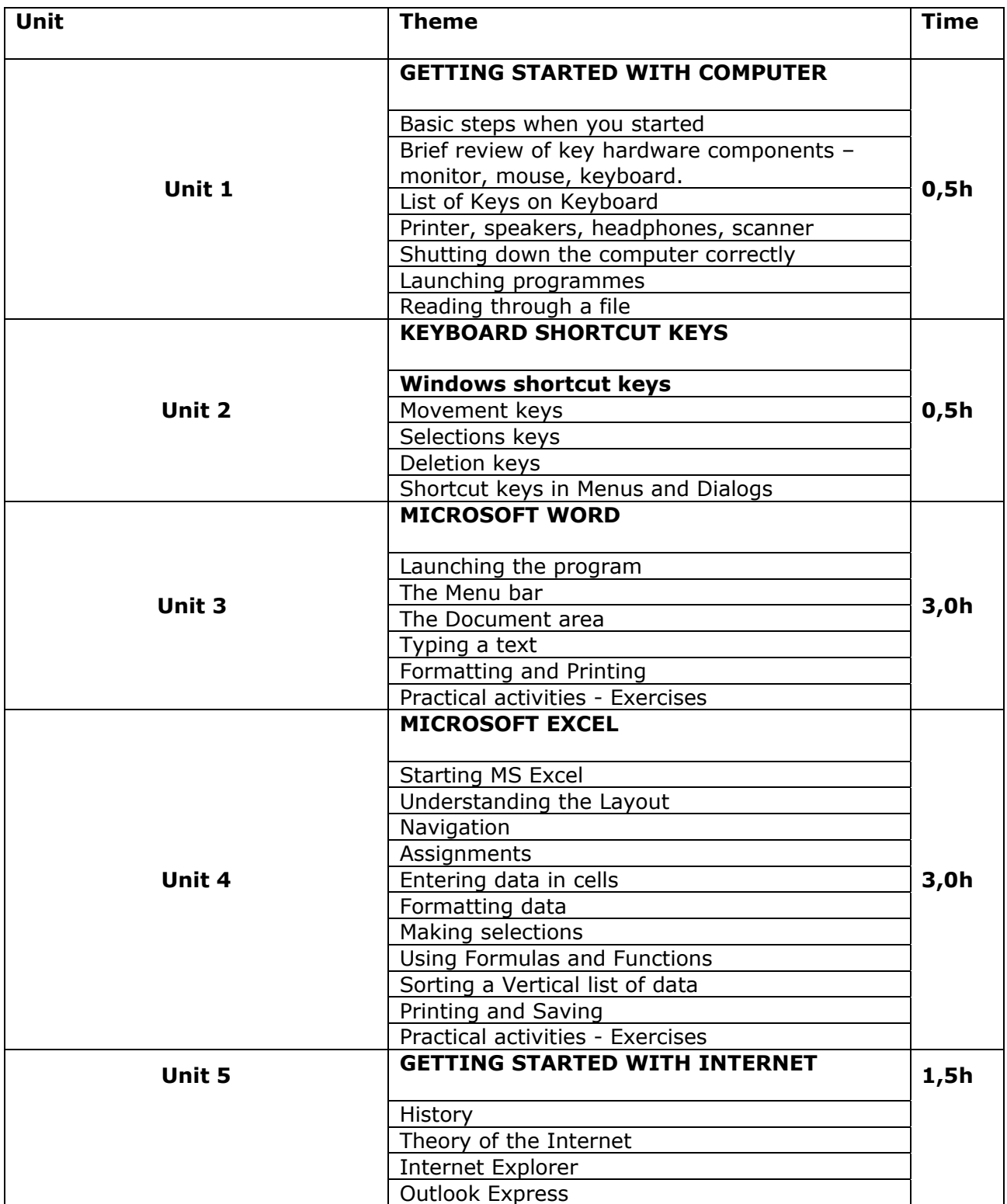

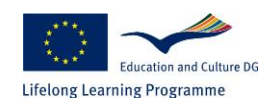

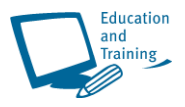

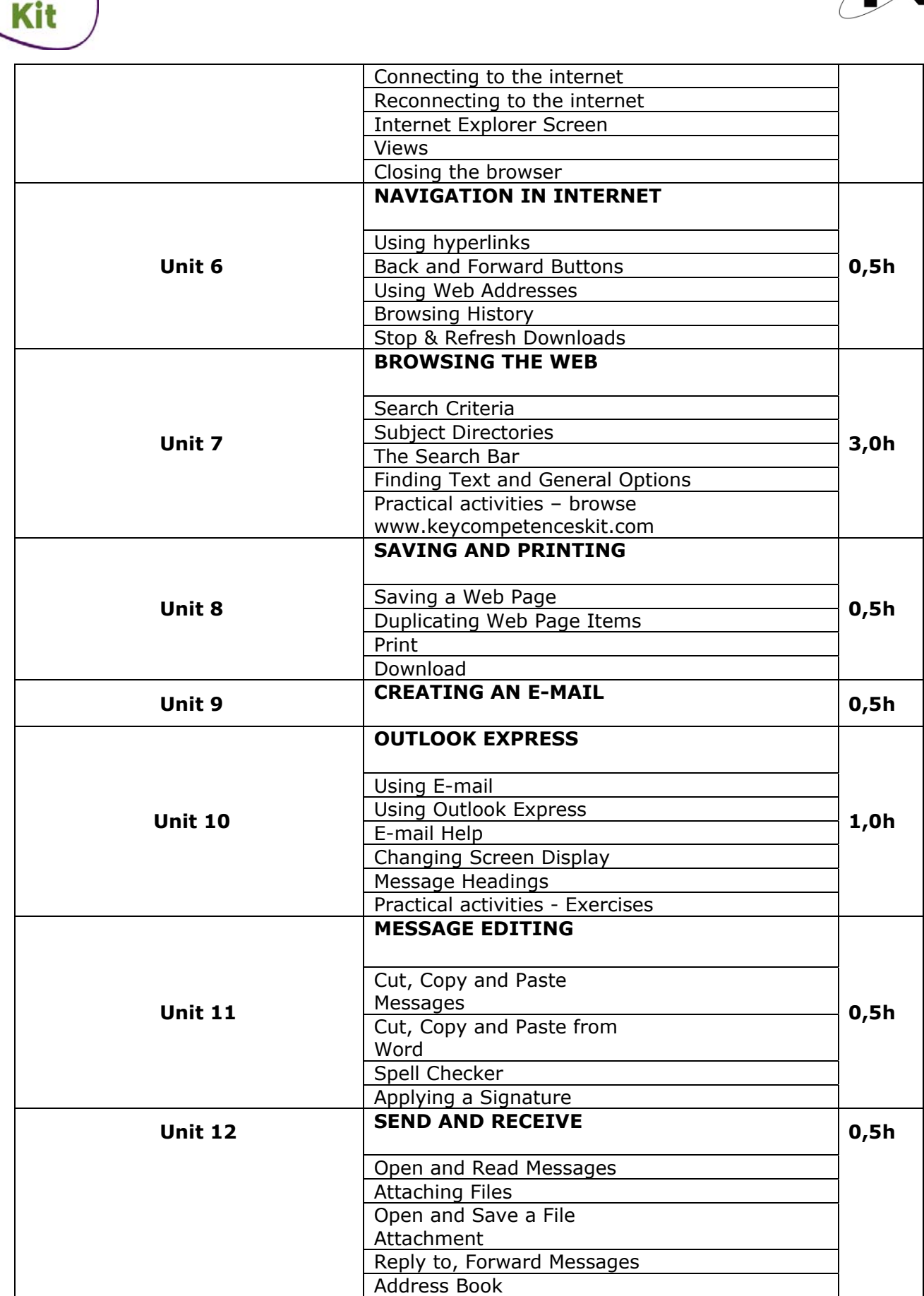

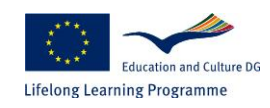

**Com** 

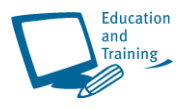

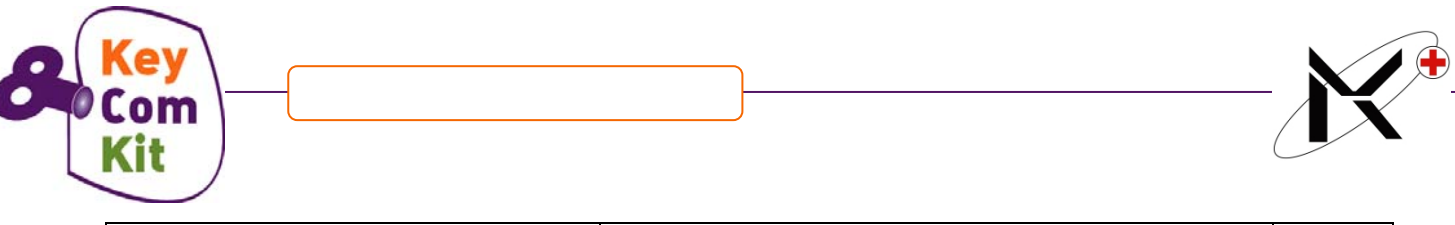

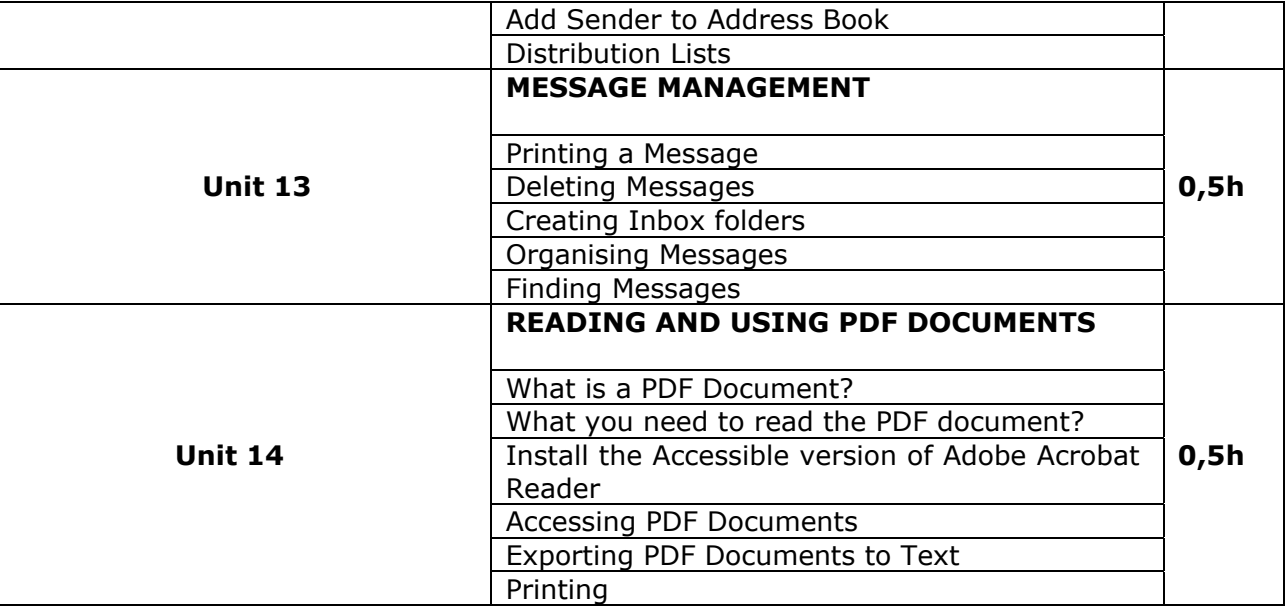

#### **Glossary:**

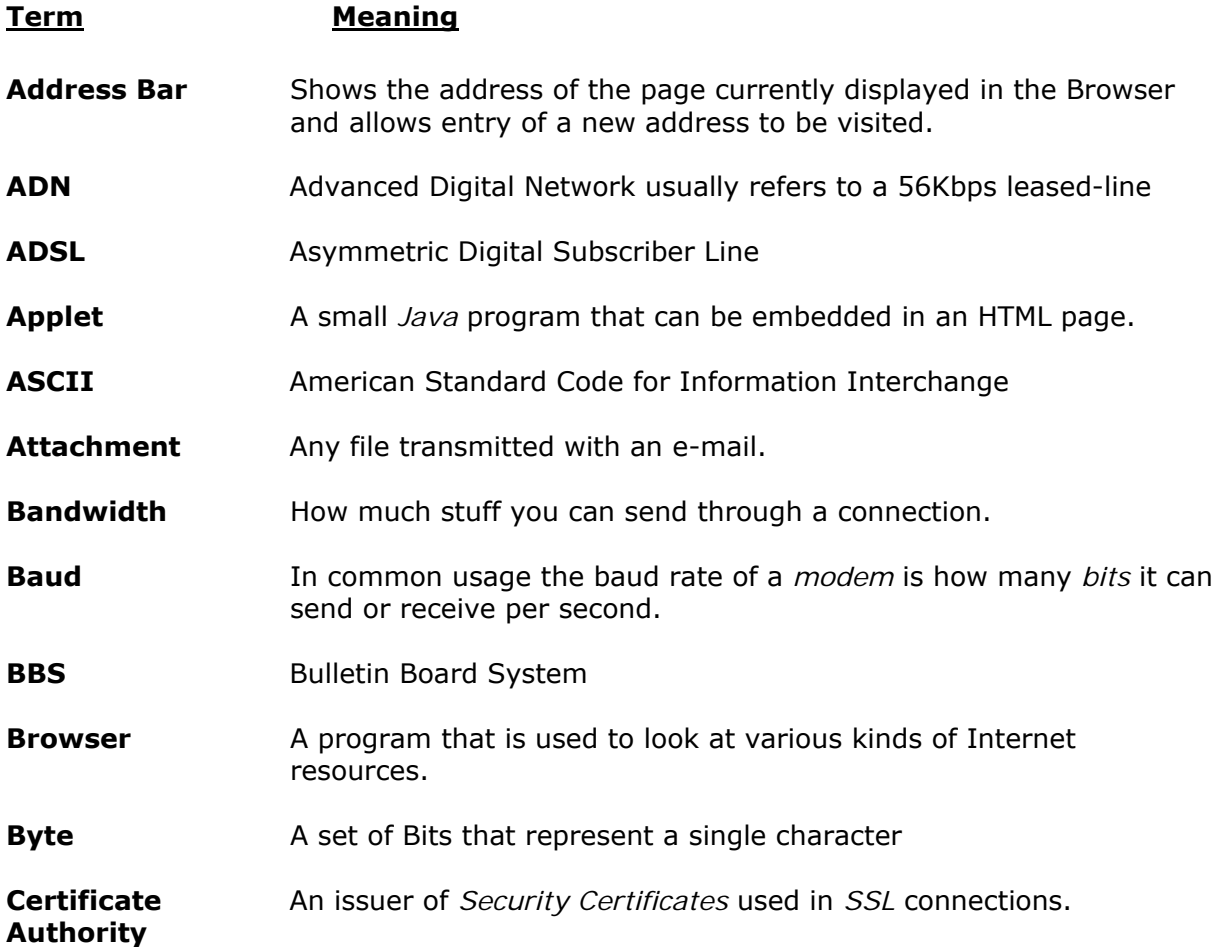

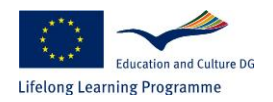

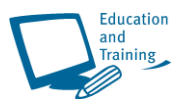

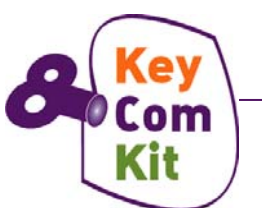

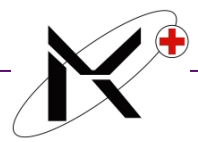

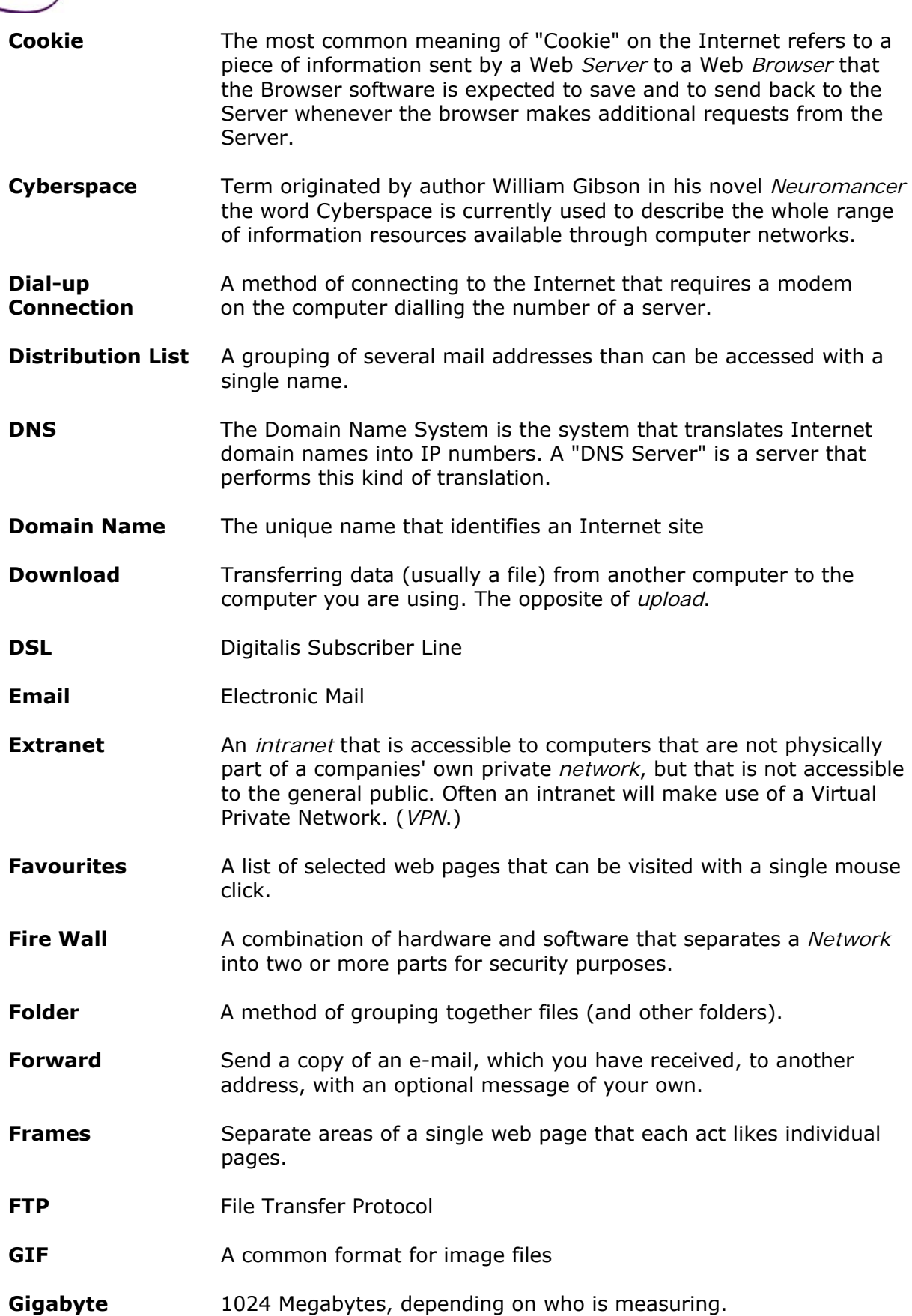

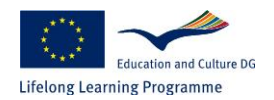

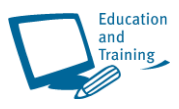

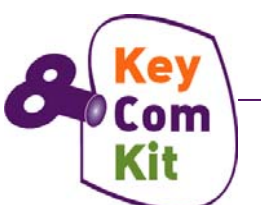

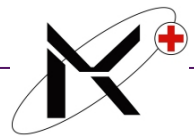

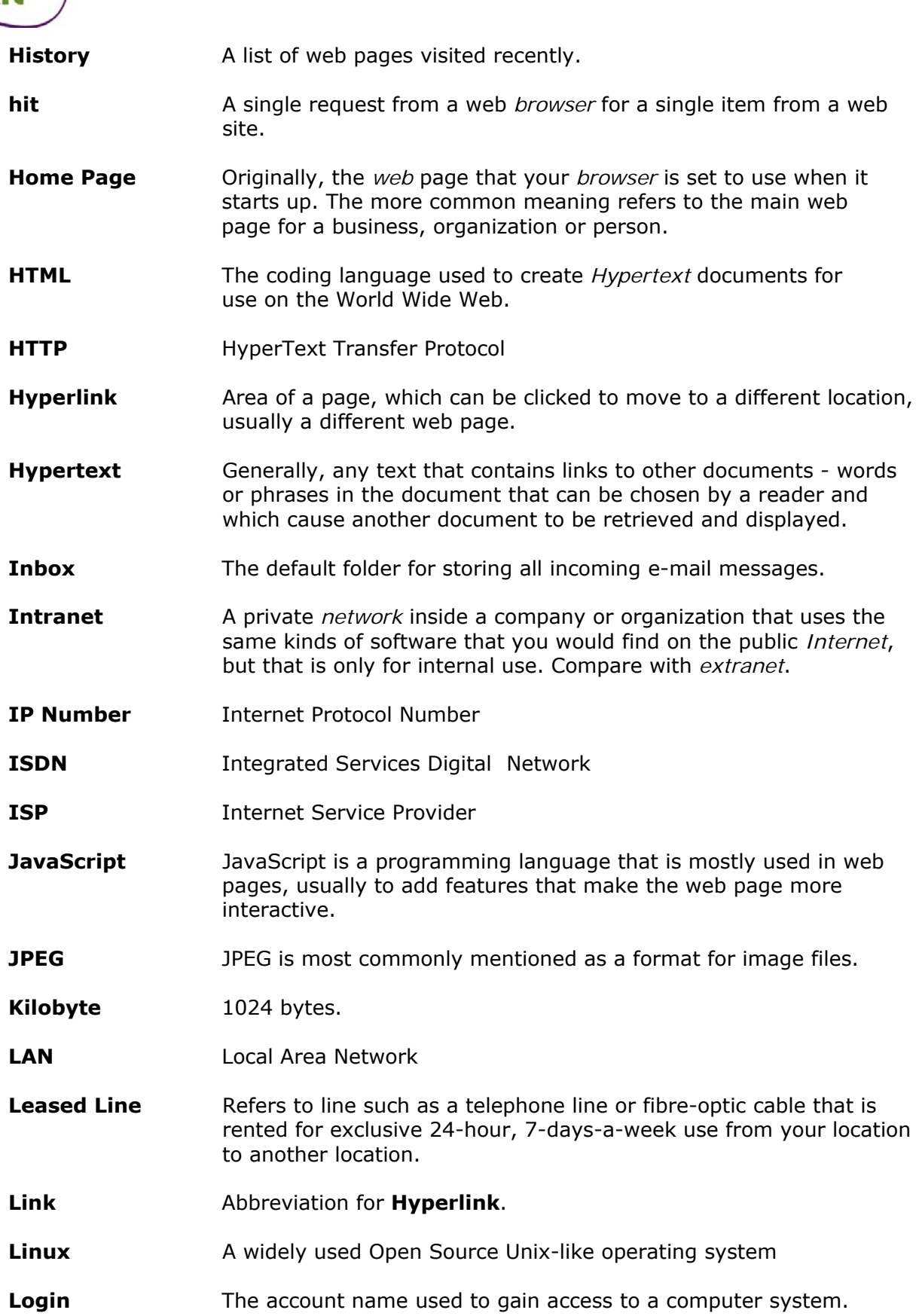

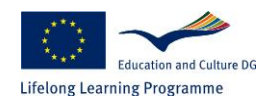

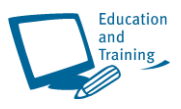

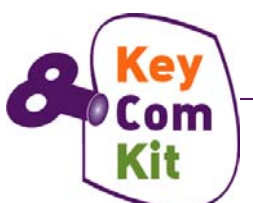

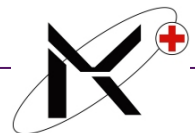

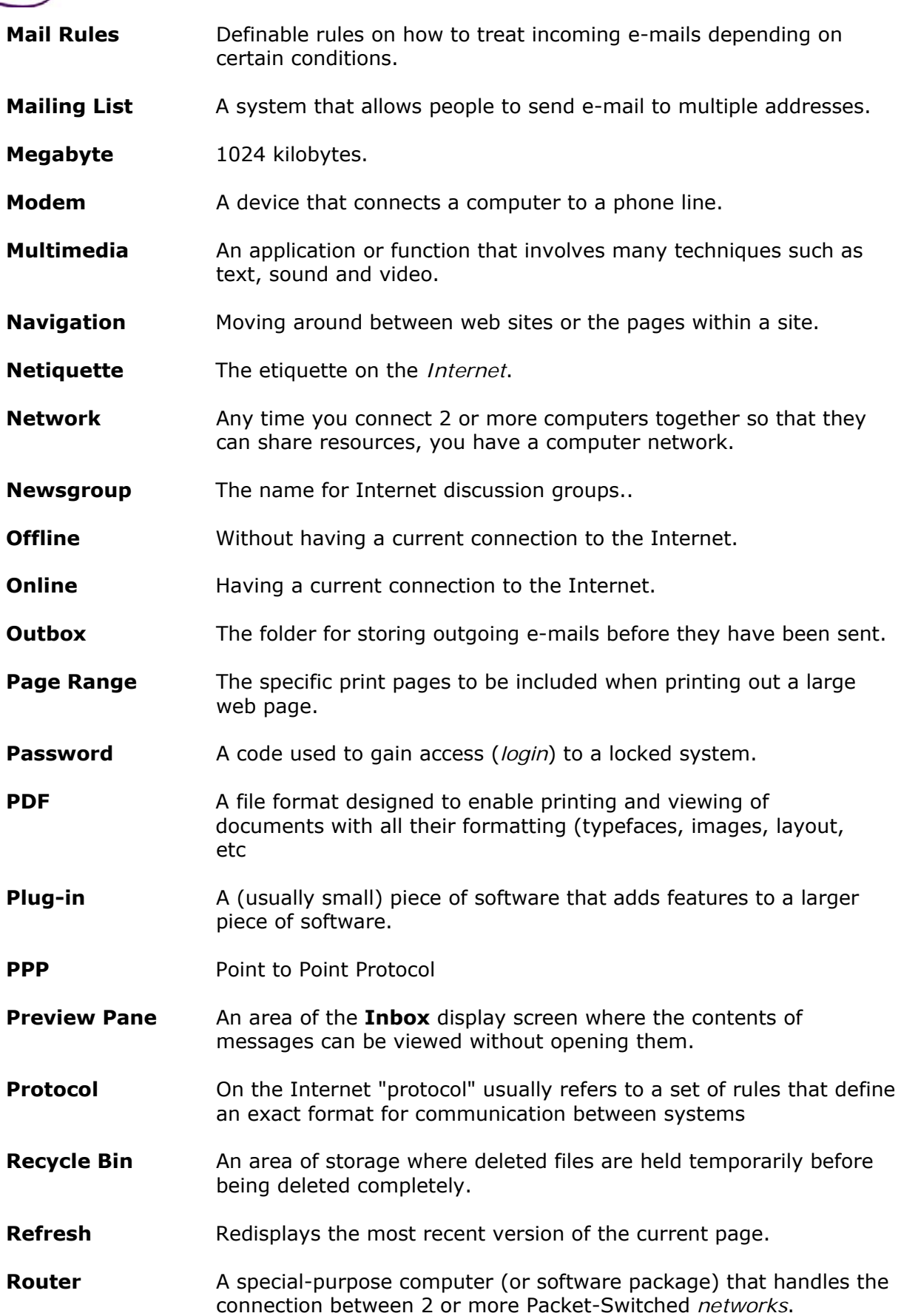

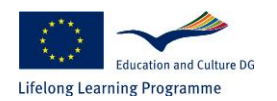

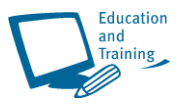

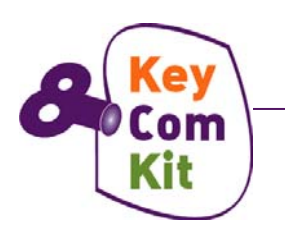

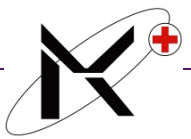

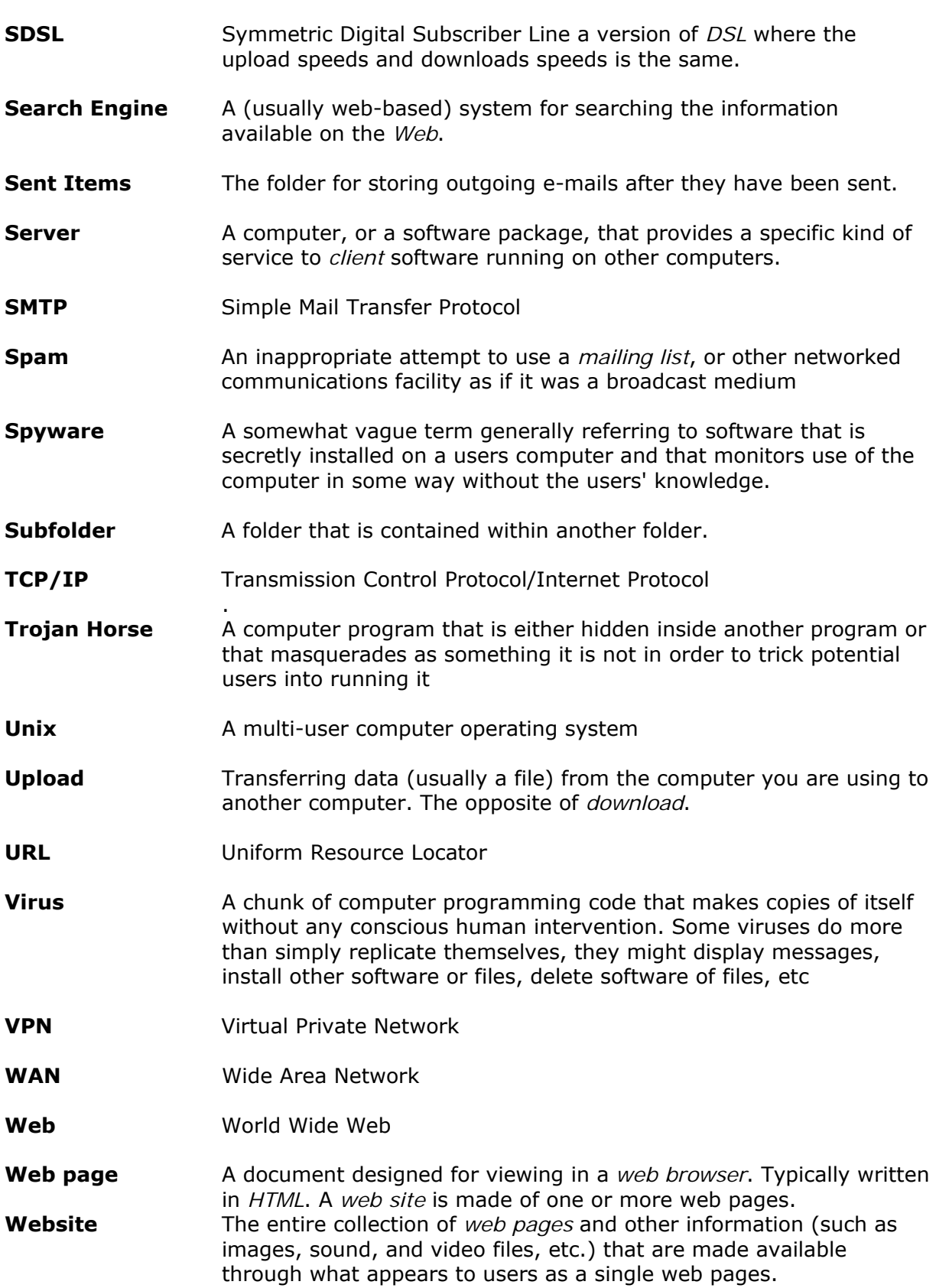

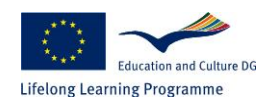

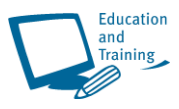

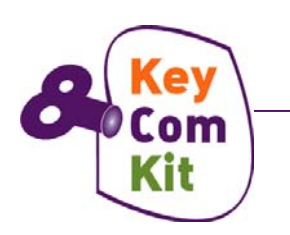

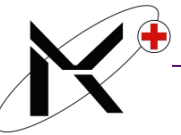

**Worm** A worm is a *virus* that does not infect other programs. It makes copies of itself, and infects additional computers (typically by making use of network connections) but does not attach itself to additional programs.

**WWW** World Wide Web

# **Reference**

#### *Acknowledgement*

*The screen prints in this Course Workbook are taken from Microsoft © Office 2000 and Microsoft © Windows XP.* 

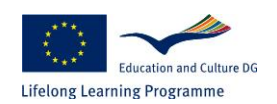

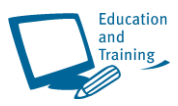